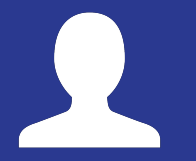

# Warum ist der Adminjob so unbeliebt?

AdminCon 2018 – 25. März 2018 – Benutzer:Wmne & SDKmac

## Gliederung

- **1. Statistik**
	- 1.1. aktive Admins
	- 1.2. Adminkandidaturen 2010–2017
- **2. Ursachen für Adminrückgang**
- **3. Lösungsansätze**
- **4. Links & Quellen**

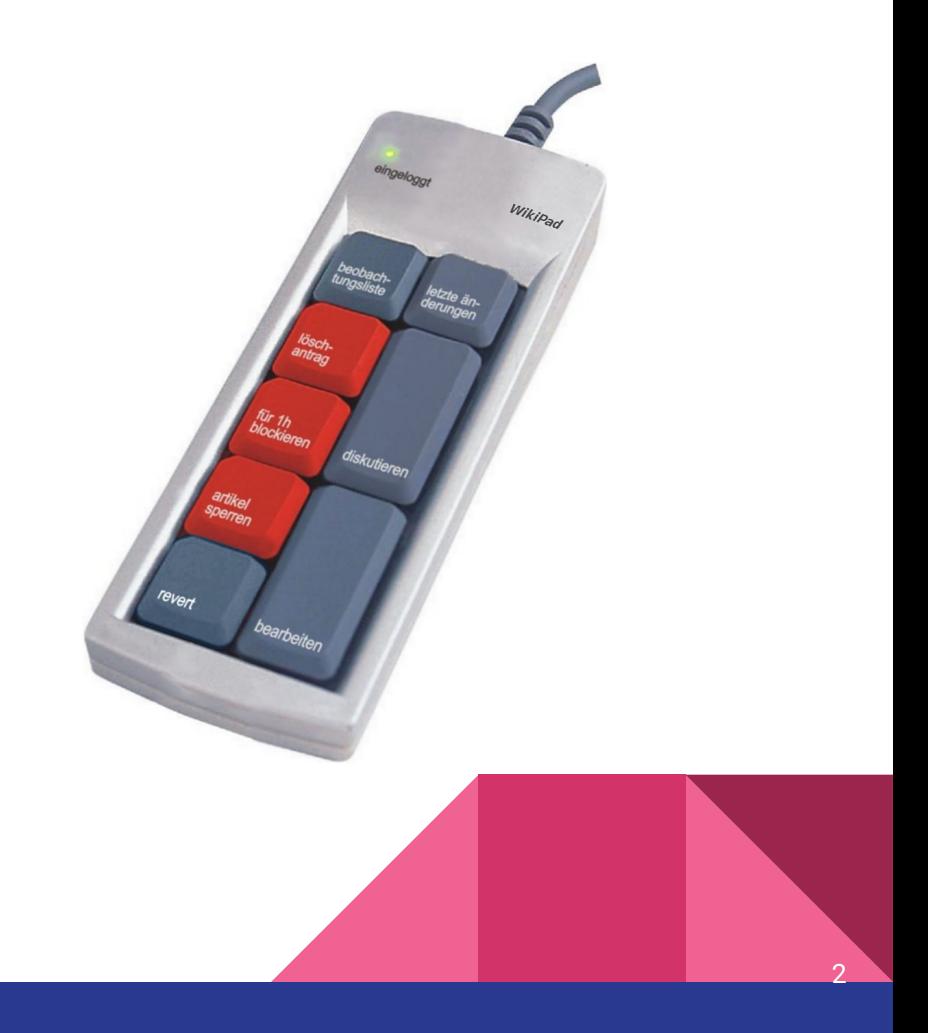

### **Statistik**

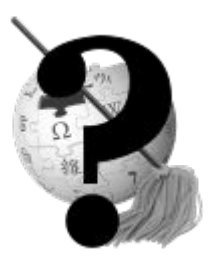

### **aktive Admins**

- 177 von 182 (Stand 22.03.)  $\rightarrow$  -5 Admins/Jahr
- 10 Admins für 50 %
- $\bullet$  25 Admins für 75 %
- $\bullet$  65 Admins für 95 %

...der geloggten Aktionen verantwortlich

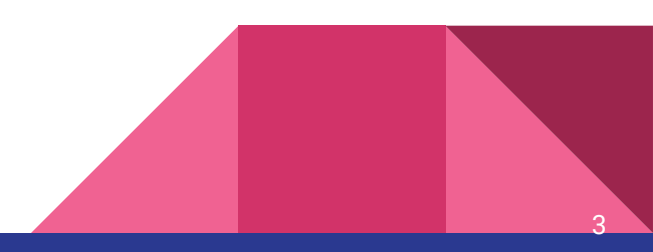

### **Statistik**

### **Adminkandidaturen 2010–2017**

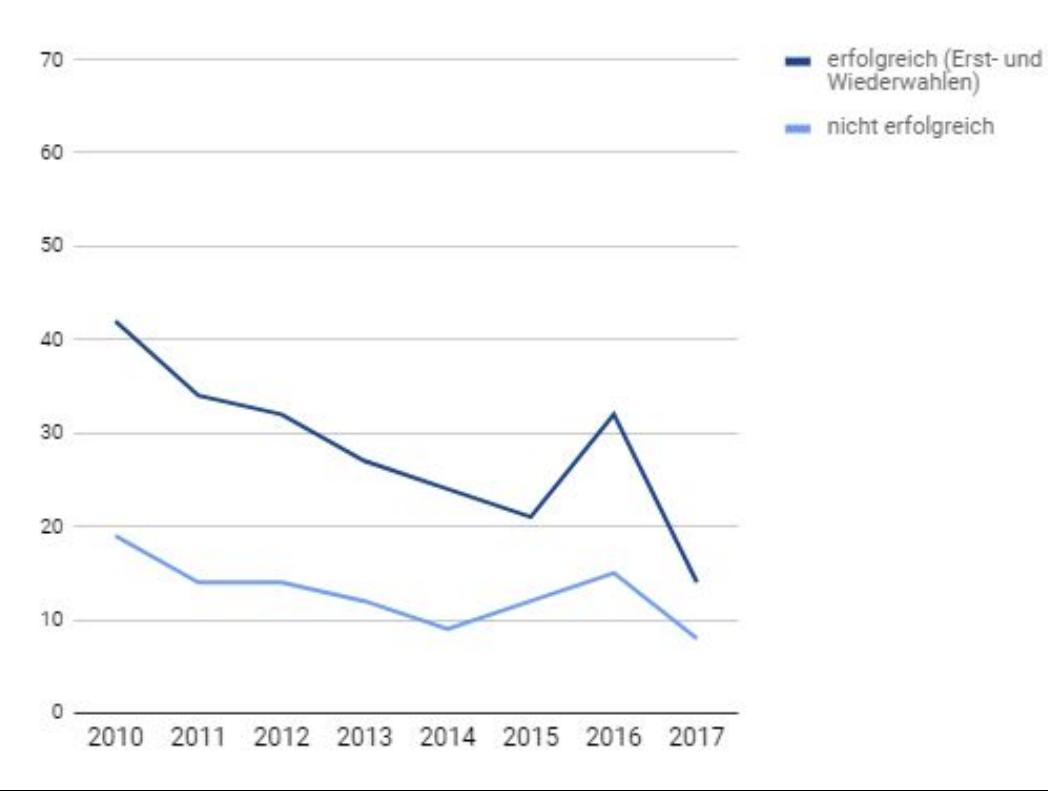

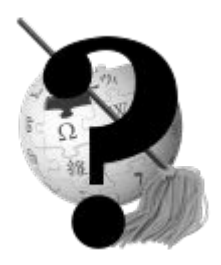

#### neue Admins:

- 2010: 26
- 2017: 6

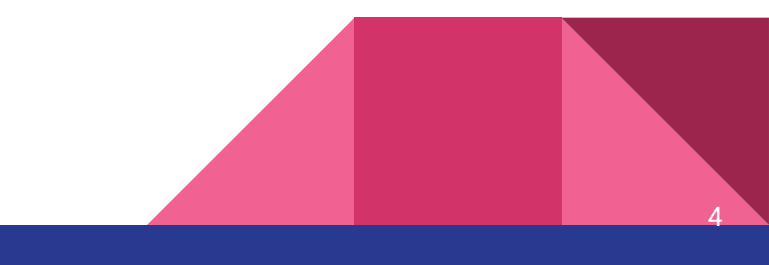

## Ursachen für Adminrückgang

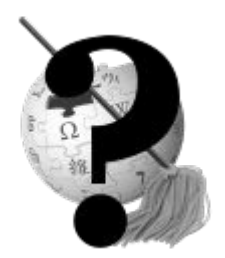

#### **Hintergrund**

- Zahl der aktiven Admins geht zurück (Rücktritte, AWW, Inaktivität)
- spürbar z. B. bei Löschdiskussionen, die sich bis zu 2 Monaten anstauen
- zur Normalität geworden

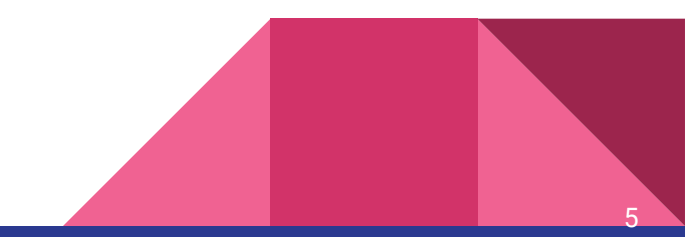

### Ursachen für Adminrückgang

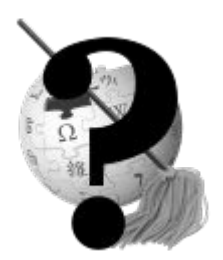

- **1. Es stellen sich immer weniger Benutzer zur Wahl.**
- zu hohe Verantwortung
- hoher Druck
- Erwartungen der Community
- alte Dinge werden ausgegraben, "Schlammschlacht"
- immer großen Diskussionen ausgesetzt, wenn man umstrittene Entscheidungen trifft  $\rightarrow$  erhöht Angst was falsch zu machen

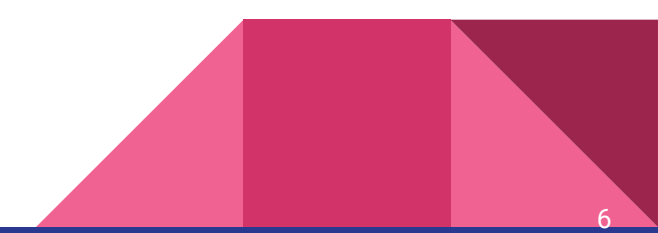

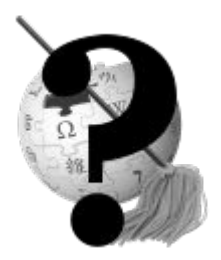

## Ursachen für Adminrückgang

- **2. Es treten immer mehr Admins zurück.**
- keine Lust mehr
- zu stressig
- öde Diskussionen
- mehr auf Reallife konzentrieren
- nimmt zu viel Zeit ein
- inaktiv

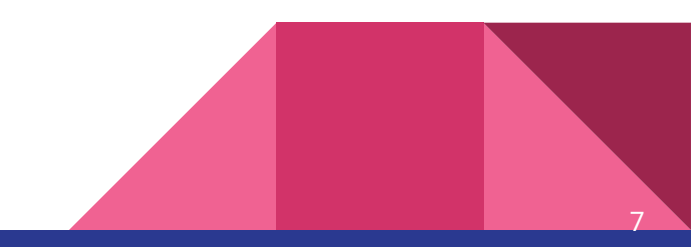

## Lösungsansätze

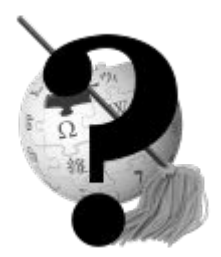

- erfahrene Benutzer ansprechen und ermutigen
- Vorschläge in kürzlichen Umfragen zum Adminwahlsystem:
	- getrennte Abstimm- und Kommentarphase
	- AWW-System abschaffen und Einführung turnusmäßiger Adminwahlen

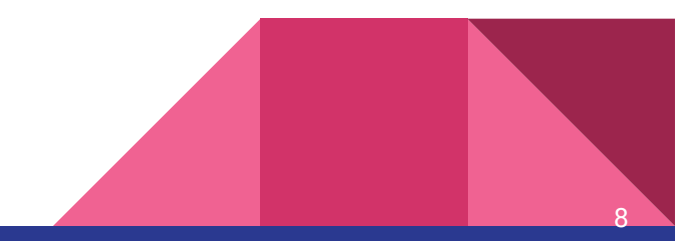

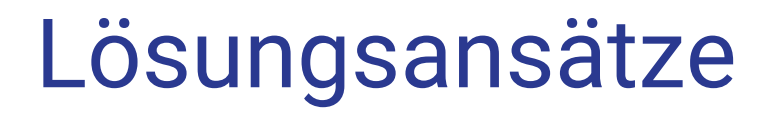

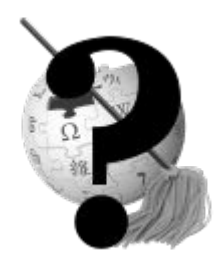

#### Fazit:

Bereits kleine Modifikationen am Adminwahlsystem könnten Schlammschlachten entschärfen und mehr Benutzer ermutigen sich zur Wahl zu stellen.

→ **MB initiieren?**

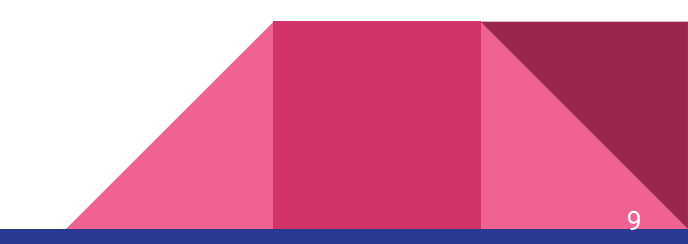

### Diskussion

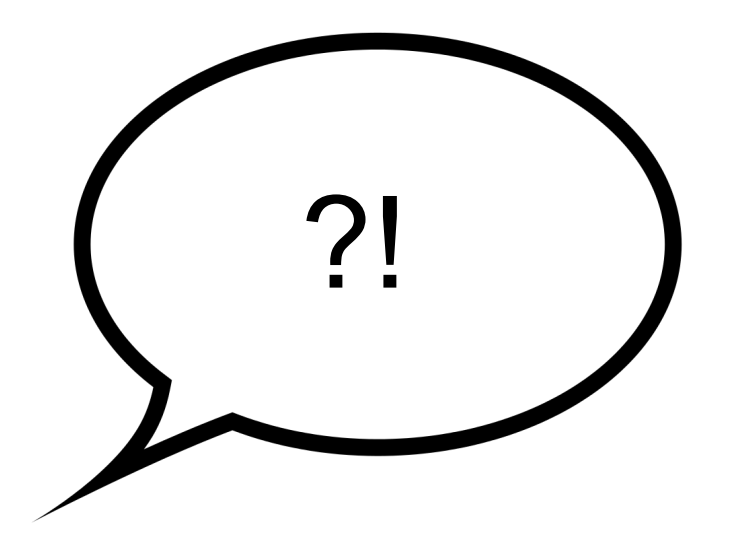

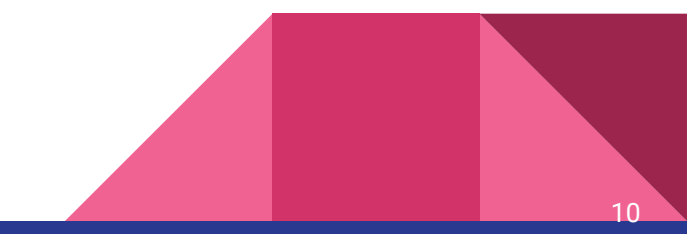

### Links

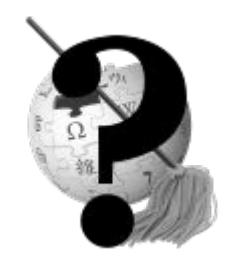

- Liste der Admins: [Wikipedia:Liste\\_der\\_Administratoren](https://de.wikipedia.org/wiki/Wikipedia:Liste_der_Administratoren)
- Statistik über Adminsaktivitäten:<https://xtools.wmflabs.org/adminstats/dewiki/>
- Adminkandiaturen & Archiv: [Wikipedia:Kandidaturen](https://de.wikipedia.org/wiki/Wikipedia:Kandidaturen)
- kürzliche Umfragen:
	- [Wikipedia:Umfragen/%C3%84nderung\\_der\\_Adminwahl](https://de.wikipedia.org/wiki/Wikipedia:Umfragen/%C3%84nderung_der_Adminwahl)
	- [Wikipedia:Umfragen/Unterstützungsstimmen auf AWWS](https://de.wikipedia.org/wiki/Wikipedia:Umfragen/Unterst%C3%BCtzungsstimmen_auf_AWWS)
- [Unterstützungsstimmen auf AWWS](https://de.wikipedia.org/wiki/Wikipedia:Umfragen/Unterst%C3%BCtzungsstimmen_auf_AWWS)

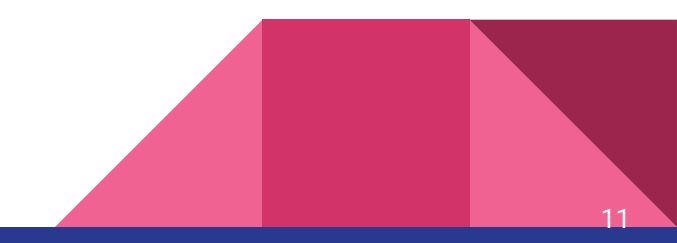

### Quellen

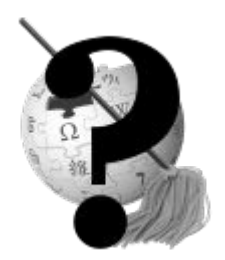

- <https://commons.wikimedia.org/wiki/File:Wikipad.jpg>
- [https://commons.wikimedia.org/wiki/File:Admin\\_mop\\_question.svg](https://commons.wikimedia.org/wiki/File:Admin_mop_question.svg)

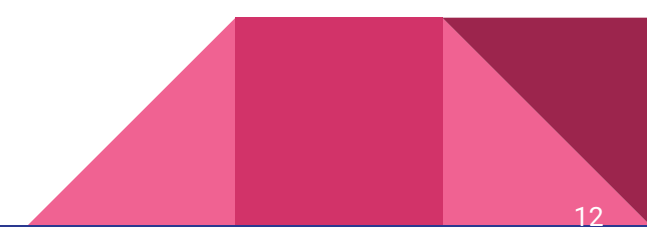